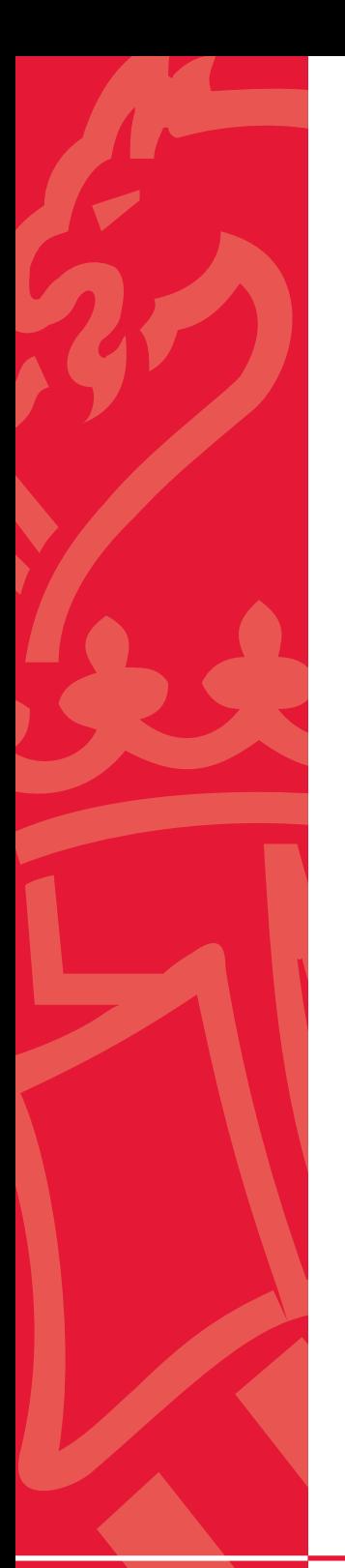

# **INFORME TÉCNICO 16/2014**

9 Años de Semanas de la Biodiversidad. Balance de Resultados

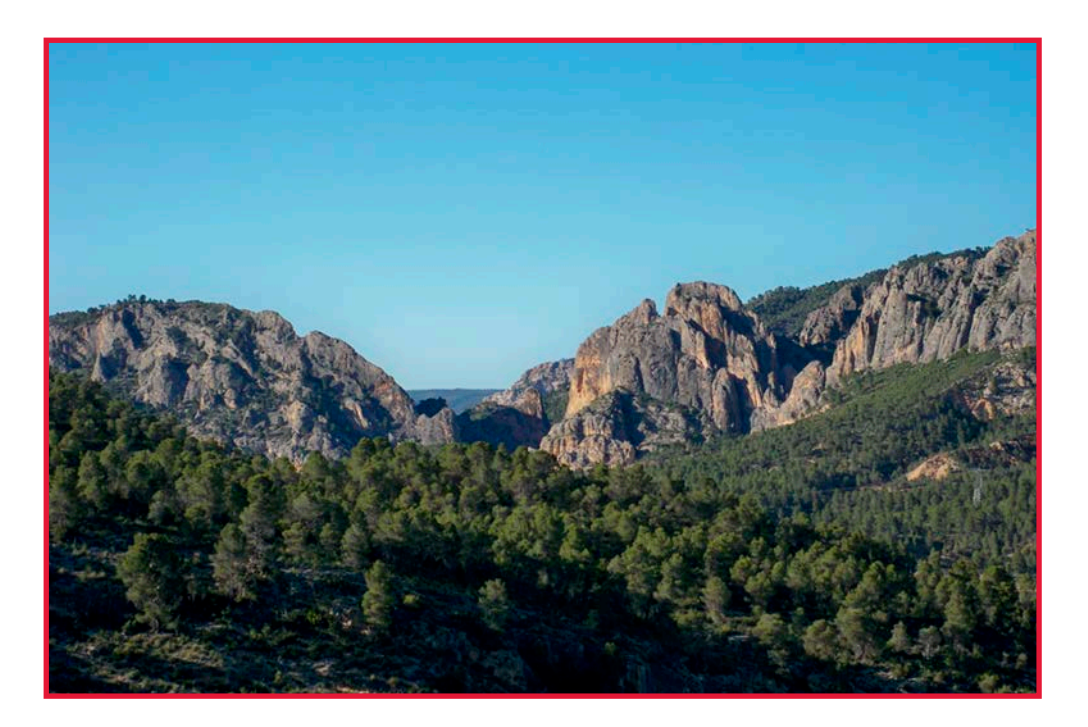

# **BANCO DE DATOS DE BIODIVERSIDAD**

Servicio de Vida Silvestre Dirección General de Medio Natural Noviembre 2014

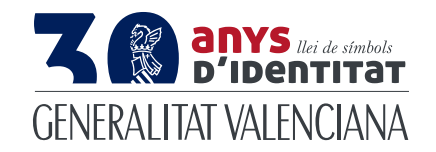

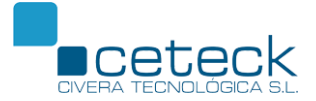

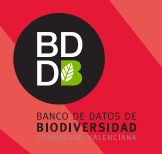

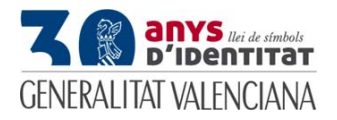

# **9 AÑOS DE SEMANAS DE LA BIODIVERSIDAD. BALANCE DE RESULTADOS.**

#### **LA SEMANA DE LA BIODIVERSIDAD**

#### **Objetivos**

La Semana de la Biodiversidad es una actividad enmarcada dentro del proyecto de Banco de Datos de Biodiversidad de la Comunidad Valenciana (BDB), que gestiona el Servicio de Vida Silvestre de la Dirección General de Medio Natural (CITMA, Generalitat Valenciana.

Su objetivo fundamental es el estudio de la biodiversidad de una zona delimitada, implicando a investigadores de diferentes disciplinas. La actividad pretende demostrar que la biodiversidad se encuentra en todo el territorio de la Comunitat, que nos falta mucho por conocer, requisito necesario para conservar, y que el trabajo colectivo, organizado y desinteresado de investigadores y naturalistas puede ser muy efectivo para mejorar la prospección de la naturaleza.

Con estos trabajos se enriquece el BDB, que es la mayor plataforma de recopilación de datos de libre acceso a través de Internet (http://bdb.cma.gva.es) sobre la presencia y distribución geográfica de las especies silvestres de la Comunitat Valenciana.

Los objetivos principales de la Semana de la Biodiversidad, son los siguientes:

- Mejorar el conocimiento sobre las riqueza biológica de la zona seleccionada.
- Favorecer el contacto entre especialistas de diferentes entidades y grupos biológicos
- Poner en valor los recursos biológicos de la zona seleccionada y difundirlos entre los habitantes y responsables políticos

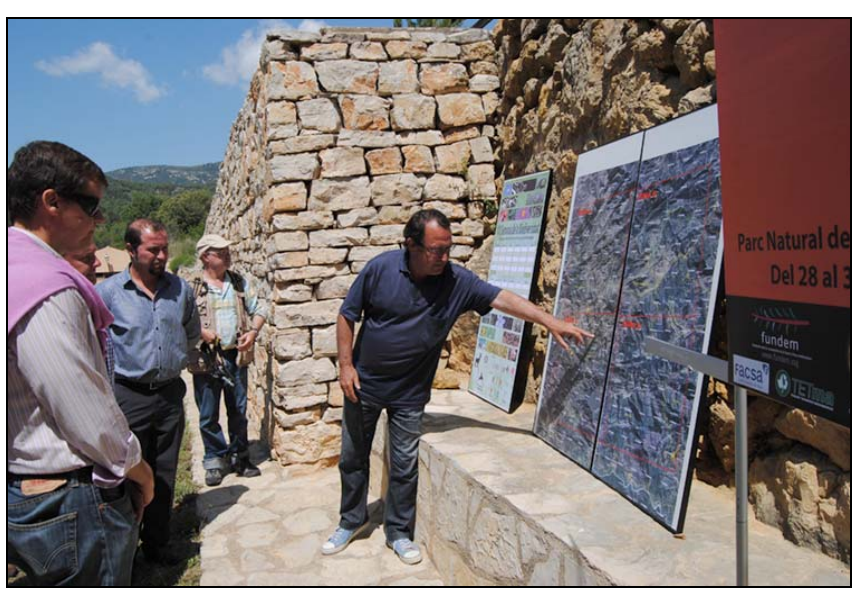

**Imagen 1.** Inauguración de la VII Semana de la Biodiversidad en el PN Pobla de Benifassà (CS).

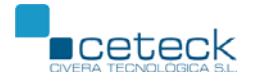

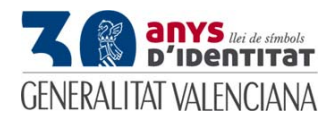

#### **Ediciones realizadas**

Desde el año 2006 se han celebrado nueve ediciones de la Semana de la Biodiversidad en diferentes territorios de la Comunidad Valenciana, seleccionados por diferentes criterios que se explican a continuación:

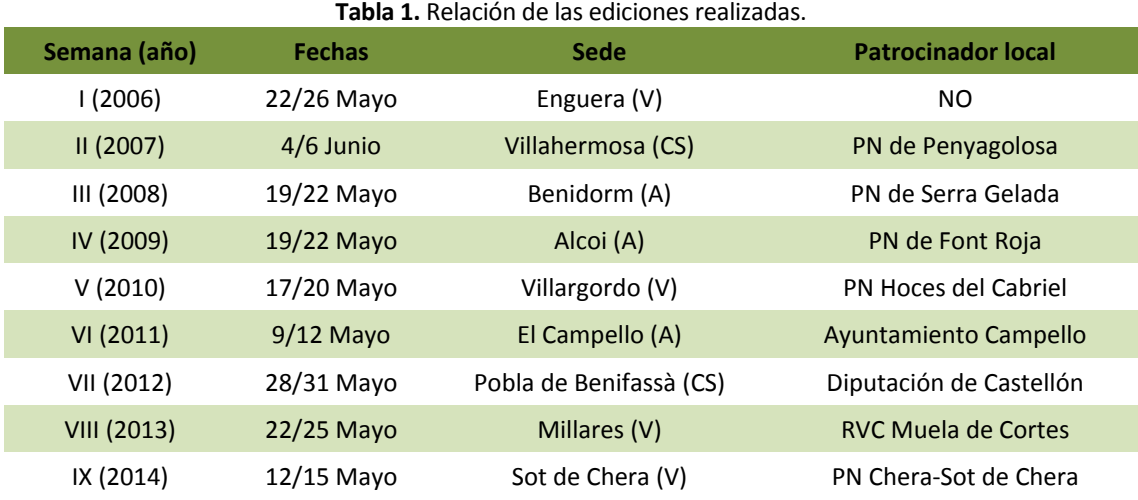

Respecto a los criterios de selección de los lugares a prospectar, la elección en la primera semana fue motivada por ser una de las cuadrículas de 10x10 km de la red UTM con menos datos. A partir de esa semana, la elección de la ubicación fue motivada por el interés local (normalmente desde los Parques Naturales) en que se realizara en su ámbito, interés avalado por la disposición de recursos logísticos y económicos.

Como criterio general se cubre una superficie de una cuadrícula de 10x10 km (100 km<sup>2</sup>) En otros casos se toma la superficie del termino municipal si tiene una superficie del mismo orden.

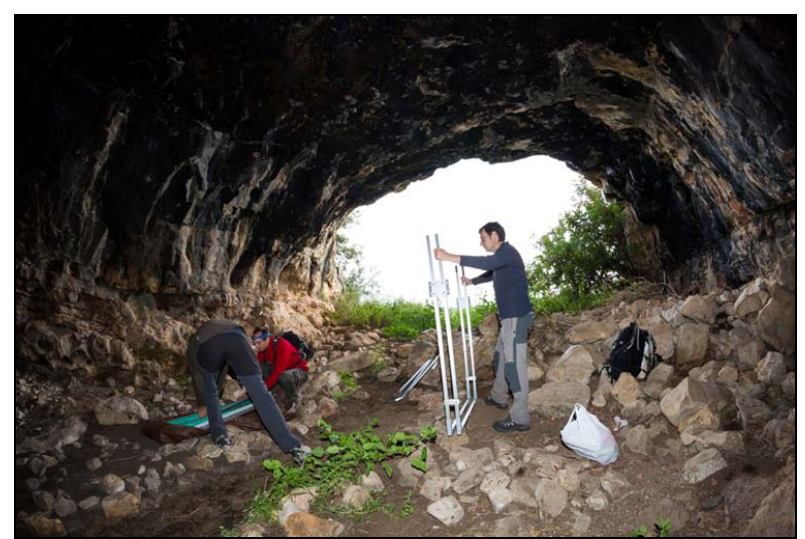

**Imagen 2.** Colocación de trampas para murciélagos en la VIII Semana, celebrada en Millares (V).

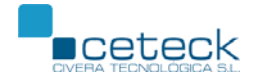

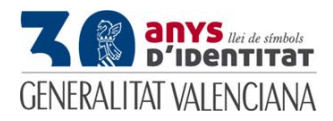

#### **Funcionamiento**

Una vez seleccionada la zona de prospección, se marcan unos objetivos a conseguir respecto al aumento de número de registros y al número de especies en la zona respecto a los datos ya existentes en el BDB. Estos objetivos se marcan considerando el nivel pre‐existente de conocimiento, los obtenidos en ediciones anteriores y la diversidad ambiental (presencia de ríos, montañas, bosques, cultivos, mar, cuevas ….) de la zona de estudio. Para cubrir estos objetivos, se invita a participar a personas y entidades seleccionadas por sus conocimientos taxonómicos y disponibilidad.

La Semana de la Biodiversidad es una actividad gratuita: los participantes no reciben ningún pago por su participación ni tampoco tienen que abonar nada en concepto de alojamiento, manutención y logística. Una vez en el lugar, los participantes reciben sus acreditaciones, información y detalles de la organización, facilitándoles vehículos, alojamiento y manutención. Asegurada la logística, los participantes realizan sus tareas con total autogestión.

Las zonas de muestreo son controladas desde la organización, para evitar que se estudien por investigadores de los mismos grupos taxonómicos zonas ya prospectadas por otros, con la finalidad de cubrir y revisar el mayor número de cuadrículas 1x1 km

de la zona definida. Terminado el trabajo de campo diario, a su regreso al centro de operaciones, los participantes aportan sus citas a los técnicos del BDB que se encargan de meter las citas *on line*. Esta carga en las últimas ediciones se realiza también con dispositivos Smartphone que permiten una mayor velocidad en la carga y posteriormente son validadas para su consulta en la web, http://bdb.cma.gva.es.

Cada día se hace un recuento de citas y se valora el grado de cumplimiento de los objetivos establecidos previamente por la organización. Al final de la semana se realiza un recuento provisional, porque en las siguientes semanas se aportan datos de difícil identificación en campo y que necesitan de un trabajo más exhaustivo en laboratorio o gabinete. Terminado el plazo de entrega de datos establecido, se cierra el recuento de datos y se publica un informe final de resultados de la Semana.

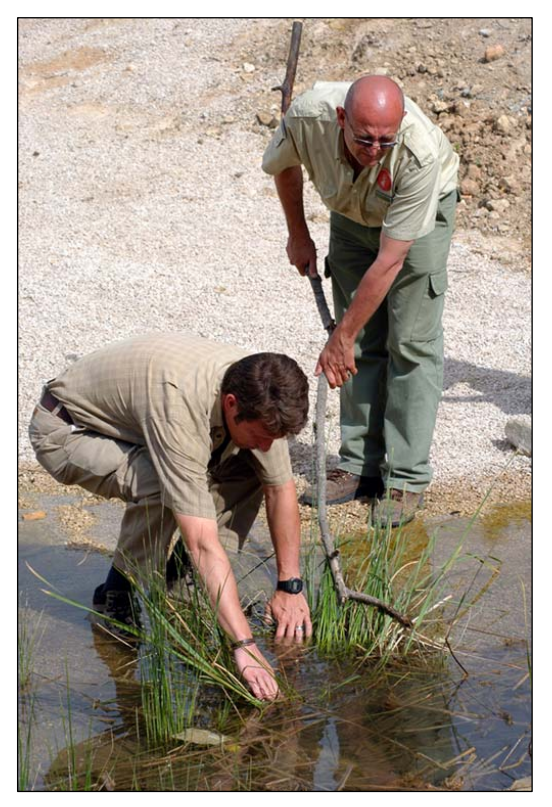

**Imagen 3**. Localización de anfibios en la I Semana, celebrada en Enguera (V).

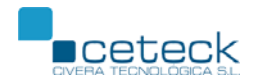

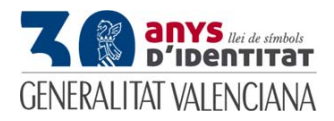

#### **Actividades realizadas**

Aparte de la determinación visual de especies de flora y fauna, durante cada semana se realizan distintas actividades adaptadas a los métodos de muestreo de los diferentes grupos biológicos, como serían:

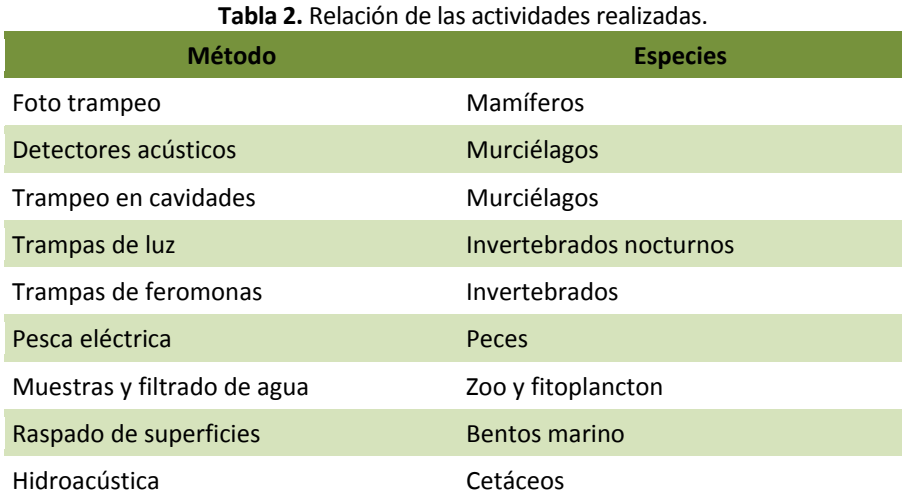

La determinación de muchas de las especies colectadas se realiza en laboratorios instalados en la propia sede de las jornadas, aportados por los propios participantes. Por otra parte, para acceder a determinadas zonas o especies se han utilizado técnicas de escalada, canoas, equipos de buceo y barcos de pesca.

Además, aparte de las actividades de identificación y recolección de especies, se han realizado algunas actividades divulgativas dirigidas tanto a los participantes como, sobre todo, a la población local, incluyendo conferencia, charlas en colegios y liberación de ejemplares de fauna.

![](_page_4_Picture_8.jpeg)

**Imagen 4.** Colocación de cámaras trampa en la V Semana, celebrada en el PN Hoces del Cabriel (V).

![](_page_4_Picture_10.jpeg)

![](_page_5_Picture_0.jpeg)

#### **RESULTADOS**

#### **Participantes**

En la tabla siguiente se resume la participación registrada en las nueve Semanas celebradas:

| <b>Semana</b><br>(año) | N <sup>2</sup><br>participantes | $No$ jornadas | Nº<br>jornadas/participante | $No$ entidades |
|------------------------|---------------------------------|---------------|-----------------------------|----------------|
| 1(2006)                | 40                              | 108           | 2,7                         | 6              |
| II(2007)               | 62                              | 159           | 2,6                         | 8              |
| III (2008)             | 120                             | 284           | 2,4                         | 10             |
| IV (2009)              | 120                             | 254           | 2,1                         | 8              |
| V(2010)                | 112                             | 221           | 2,0                         | 11             |
| VI (2011)              | 120                             | 195           | 1,6                         | 9              |
| VII (2012)             | 90                              | 148           | 1,6                         | 8              |
| <b>VIII (2013)</b>     | 110                             | 189           | 1,7                         | 14             |
| IX (2014)              | 126                             | 209           | 1,7                         | 16             |

**Tabla 3.** Relación del número de participantes, entidades y jornadas empleadas.

Se aprecia una clara tendencia al aumento de personas y entidades que participan, con cifras record para 2014. A la vez, se aprecia una mayor concentración del esfuerzo de los participantes, que han reducido su estancia de algo menos de 3 días a algo menos 2.

![](_page_5_Picture_9.jpeg)

**Imagen 5.** Participantes de diferentes entidades en la IX Semana, en la PN Chera‐Sot de Chera (V).

![](_page_5_Picture_11.jpeg)

![](_page_6_Picture_0.jpeg)

![](_page_6_Figure_3.jpeg)

![](_page_6_Figure_4.jpeg)

**Gráfica 1.** Tipología de las entidades participantes en las ediciones de la Semana de la Biodiversidad.

La mitad de las entidades fueron Universidades y Centros de investigación, aunque agruparon a muchas más personas ya que pueden participar varios departamentos y múltiples investigadores y licenciados. Las entidades privadas (empresas y ONG) han empezado a participar en la Semana de la Biodiversidad en las ediciones más recientes, ya que en las anteriores la actividad se centraba en personal docente e investigador. Ampliar los tipos de entidades que participan, que cuentan en sus plantillas con personal con conocimiento de flora y fauna, permite aumentar el esfuerzo y fomenta el intercambio de experiencias.

![](_page_6_Picture_7.jpeg)

**Imagen 6.** Clausura oficial en la VI Semana, en el Campello (A).

![](_page_6_Picture_9.jpeg)

![](_page_7_Picture_0.jpeg)

#### **Datos obtenidos**

En la tabla siguiente se resume los resultados obtenidos en las nueve semanas celebradas:

![](_page_7_Picture_356.jpeg)

#### **Tabla 4.** Resumen de los resultados obtenidos en las nueve semanas celebradas.

El número de especies nuevas depende mucho del conocimiento previo de la zona a prospectar. Por el contrario, el número de registros nuevos depende del esfuerzo aplicado y de la efectividad de la prospección.

![](_page_7_Picture_8.jpeg)

**Imagen 7.** Identificación de lepidópteros nocturnos en la IV Semana, en el PN Font Roja (A).

![](_page_7_Picture_10.jpeg)

![](_page_8_Picture_0.jpeg)

### **EVALUACIÓN**

#### **Mejora del conocimiento local**

En el mapa siguiente se muestra la concentración de citas en el BDB durante los años 2006‐2014. La mayoría de las cuadrículas señaladas en rojo coinciden con la celebración de una Semana, lo que da una idea de la mejora del conocimiento que supone esta actividad.

![](_page_8_Figure_6.jpeg)

**Mapa 1.** Distribución de las citas introducidas en el BDB entre 2006 y 2014. Con indicación de las cuadrículas donde se ha celebrado una Semana de la Biodiversidad.

![](_page_8_Picture_8.jpeg)

![](_page_9_Picture_0.jpeg)

A escala municipal, la celebración de una Semana de la Biodiversidad permite ascender el puestos en el Índice de Biodiversidad Municipal que genera anualmente el BDB<sup>1</sup>. De los 542 términos municipales de la Comunitat Valencia, la posición relativa de los que han acogido una Semana de la Biodiversidad sería la siguiente:

![](_page_9_Picture_502.jpeg)

#### **Tabla 5.** Posición relativa en el Índice de Biodiversidad Municipal.

<sup>1</sup> se han comparado los datos obtenidos en la Semana celebrada en 2014 con la posición relativa que resultaría en el anterior Indice Municipal (2013).

<sup>2</sup> en el índice de riqueza municipal no se contabilizan las especies marinas, de ahí el menor valor en los términos litorales donde se ha celebrado alguna Semana.

![](_page_9_Picture_8.jpeg)

**Imagen 8.** Prospección de puntos de agua en busca de anfibios e invertebrados, en la III Semana, en el PN Serra Gelada (A).

 1 Informe de Biodiversidad Municipal en la Comunitat Valenciana, 2013. Servicio de Vida Silvestre. Enero 2014.

![](_page_9_Picture_11.jpeg)

![](_page_10_Picture_0.jpeg)

#### **Aumento del conocimiento de especies**

Como puede verse en la gráfica siguiente, la celebración de una Semana de la Biodiversidad provoca un fuerte incremento en el número de especies conocidas en la zona seleccionada, con un aumento medio del 147 %.

![](_page_10_Figure_5.jpeg)

**Gráfica 1.** Incremento de las especies conocidas en los lugares donde se ha celebrado la Semana.

Proporcionalmente, el aumento es mayor cuanto menor es el número de especies de partida, de forma que las cifras finales obtenidas para cada zona son más similares entre si que las originales, corrigiendo por tanto los dispares niveles de prospección que están en la base del BDB, al menos para las especies no amenazadas.

#### **Aumento del número de citas**

Como puede verse en la gráfica siguiente, la celebración de una Semana de la Biodiversidad provoca un fuerte incremento en el número de registros en la zona seleccionada, con un aumento medio del 365%.

![](_page_10_Figure_10.jpeg)

![](_page_10_Figure_11.jpeg)

De nuevo el aumento es proporcionalmente mayor cuanto menor fuera la información de partida, aunque siendo los incrementos en registros de los último años relativamente similares (entre 8.000 y 10.000 registros nuevos por semana), se mantienen las diferencias originadas por el nivel inicial de prospección.

![](_page_10_Picture_13.jpeg)

![](_page_11_Picture_0.jpeg)

#### **Productividad**

En la gráfica siguiente se muestra la tendencia de aumento en el número de registros obtenidos por jornada de participantes. Esta tendencia es interrumpida por las Semanas en que se ha trabajado en el medio marino (III: Benidorm, VI: Campello), donde la complejidad del trabajo en el mar o debajo de él reduce la productividad.

![](_page_11_Figure_5.jpeg)

**Gráfica 4.** Productividad expresada en número de registros por jornada.

![](_page_11_Picture_7.jpeg)

**Imagen 9.** Entrevista a uno de los técnicos de Conservación de Fauna en la II Semana celebrada en el PN Penyagolosa (CS).

![](_page_11_Picture_9.jpeg)

![](_page_12_Picture_0.jpeg)

![](_page_12_Figure_3.jpeg)

**Mapa 2.** Ejemplo de la densidad de citas alcanzada durante la celebración de la V Semana, en el PN Hoces del Cabriel (V).

De las correlaciones entre el esfuerzo aplicado (nº de participantes, nº de jornadas) y los resultados obtenidos (nº de especies nuevas, nº de citas), la única que resulta significativa (r= 0,675; p < 0,05) es la que relaciona número de participantes con el nº de registros obtenidos, lo que sugiere que las citas aumentan más contando con más personas (presumiblemente especialistas en más grupos) que con más jornadas de prospección.

![](_page_12_Figure_6.jpeg)

**Gráfica 5.** Correlación entre el número de registro y el número de participantes.

Servicio de Vida Silvestre Noviembre, 2014

![](_page_12_Picture_9.jpeg)

![](_page_13_Picture_0.jpeg)

## **ANEXO. Entidades que han colaborado en las Semanas de la Biodiversidad**

![](_page_13_Picture_458.jpeg)

![](_page_13_Picture_5.jpeg)

![](_page_14_Picture_0.jpeg)